## **Disk Monitoring - Bug #2219**

## **smartmon\_results.cmd ought to be in the script directory**

02/23/2018 08:16 PM - Luke Murphey

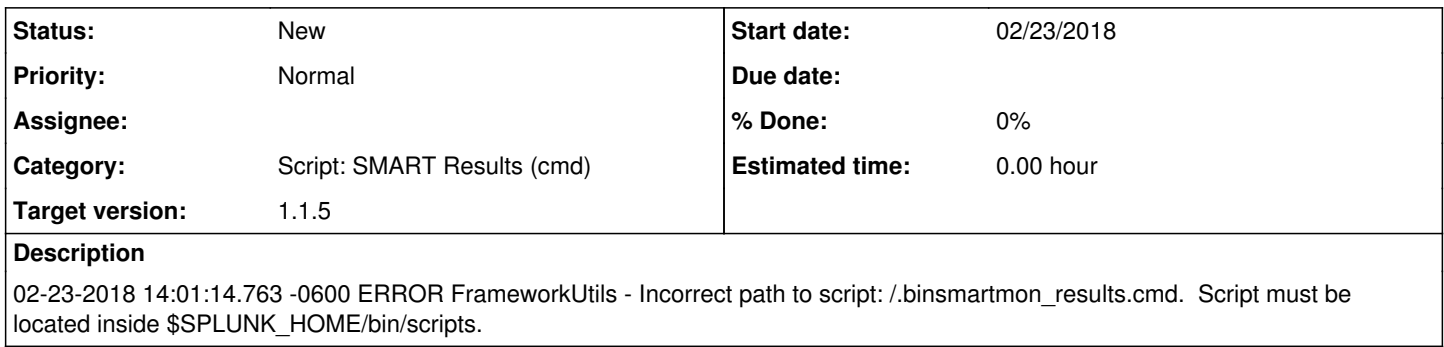

## **History**

- **#1 02/23/2018 08:17 PM Luke Murphey**
- *Category set to Script: SMART Results (cmd)*

*- Target version set to 1.1.5*